## [Create](https://www.vlct.org/CreateAccount) Account

Copyright Vermont League of Cities and Towns Current as of: 4/30/2025

Please only create an account if you do not have a username.

In the form below, to link your account to your municipality please start typing in your town name (ex. Bethel) then click the orange magnifying glass to the left of the **Organization Name** field to search and select your municipality.

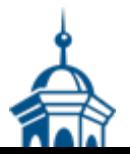

Copyright Vermont League of Cities and Towns Current as of: 4/30/2025